## Tel 0451-389 44 369

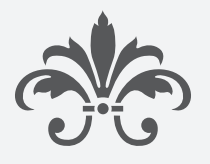

"Heute, spätestens, ist der Feind des Guten endgültig nicht mehr das Bessere, sondern dass Schlechtere, Billigere, Banale. Es gibt kaum ein Qualitätsprodukt, das nicht durch jämmerlich schlechte, aber viel billigere Konkurrenten und Nachahmungen gefährdet wäre."

*Thomas Fort*

"Wir entwickeln und verbessern in mühevoller Kleinarbeit bis ins Detail und treiben die Software immer wieder durch Überarbeitung zur Perfektion. Unsere Produkte sind aus der Notwendigkeit entstanden, insbesondere die der Benutzerfreundlichkeit. Unser Anspruch ist nicht in erster Linie Geld zu verdienen, sondern Ihnen mit dem Produkt etwas Gutes zu tun.,

*Dipl. Des. (FH) Sven Scholz*

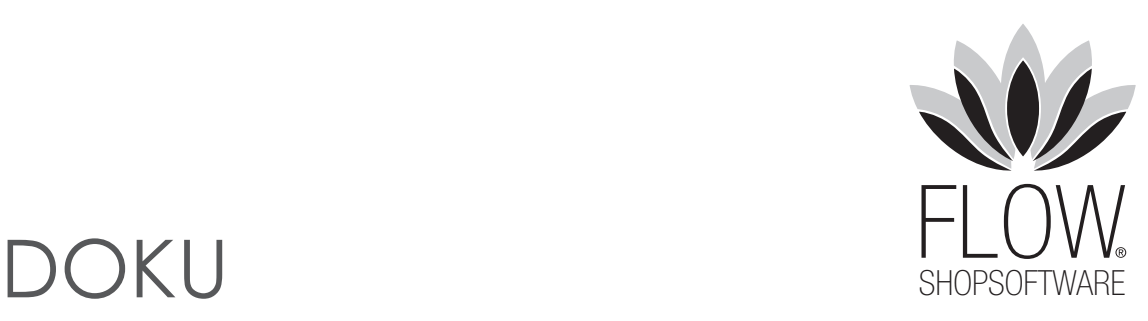

"Aus diesem Grund nutzen wir keine komplizierte Billigsoftware, mit dem die Kunden völlig überfordert sind, sondern haben uns die Mühe gemacht das Rad grundsätzlich neu zu erfinden, um Ihnen nicht nur gutes Design, sondern Ihrer täglichen Arbeit eine Freude zu machen, Zeit zu sparen und effektiv sein zu können.

Das Softwareeinkommen deckt gerade so unseren Entwicklungsaufwand. Wir leben also von Sonderwünschen und sind daher für Ihre Ansprüche offen."

*RoyalArt® Agentur für Softwaregestaltung*

# *BESTELLUNGEN-CSV-SCHNITTSTELLE*

### **Allgemein**

Bei jeder Bestellung wird eine bestellungen.csv-Datei auf dem Server automatisch ergänzt. Diese csv-Datei befindet sich im Ordner **/export/bestellungen.csv** und kann über den Adminbereich TOOLS oder per FTP automatisch abgeholt und gelöscht werden. Neue Bestellungen werden wieder abgelegt. Wird die Datei nicht gelöscht, läuft sie voll. (In der config Datei kann für diese bestellungen.csv aktiviert/deaktiviert werden, ob Bestellungen auflaufen sollen oder nicht.)

#### **Manuelles Exportieren**

Beim Exportieren über den Adminbereich TOOLS wird diese Datei gelöscht und eine neue leere csv-Datei angelegt. Achten Sie also darauf, dass SIe eine manuell abgespeicherte csv-Datei NIE löschen, sondern sicher aufgewahren.

### **Externes Buchhaltungsprogramm**

Wenn ein Buchhaltungsprogramm die CSV per FTP abholt und löscht, wird dann ebenfalls eine leere CSV angelegt. Dadurch befinden sich in der neuen Datei nur neue nicht abgeholte Bestellungen.

### **CSV-Datei**

Beispieldatei: https://help.shopsoftware.com/bestellungen.csv Zeichensatz: UTF8 Texttrenner: Anführungsstriche Feldtrenner: Semikolon Preisdarstellung (mit Komma, ohne Währung): 11,50

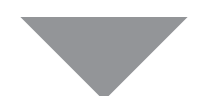

## *CSV-DATENREIHENFOLGE*

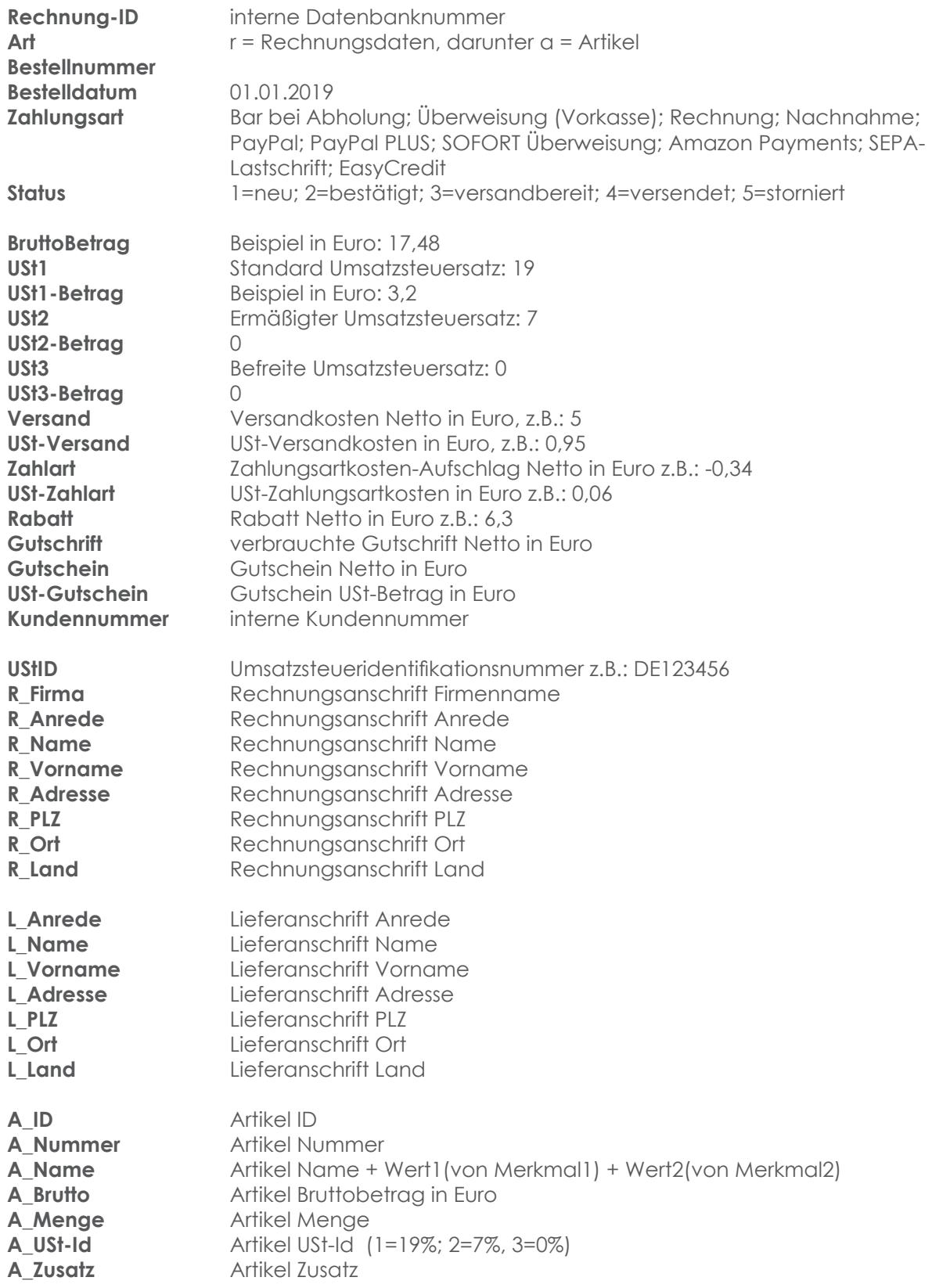